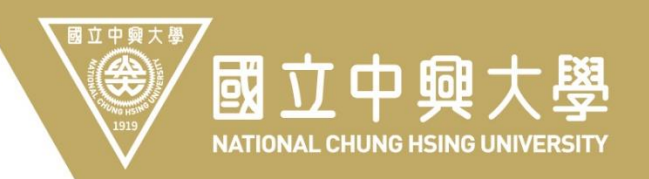

### 計畫人員EZ-Come操作說明

### 人員類別事任助理

### 人事室112年3月

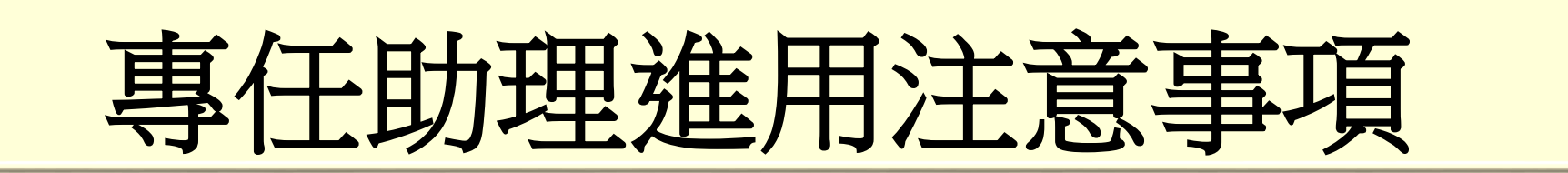

- 一、為保障進用人員權益,各計畫進用專任助理,聘期以不追溯為 原則。
- 二、計畫未核定前如需先汗進用人員,應先以計畫主持人執汗計畫 期程内之其他計畫提出聘任申請,並應於人員到職當日下午三 時前完成線上發核作業,俾利人事室據以辦理投保相關事宜, 以維護人員權益。
- 三、各計畫進用專任助理時,應迴避進用計畫主持人、共同、協同 主持人及所屬單位主管之配偶及三親等以內血親、姻親。

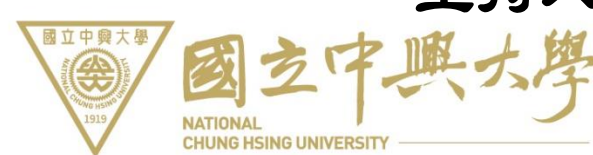

專任助理進用注意事項

- 四、專任助理工作酬金,依各計畫經費補助機關所訂標準支給,如 經費補助機關無相關規範者,應依本校專任助理薪資標準表支 給。
- 五、同一專題研究計畫,專、兼任助理及臨時工之身分不得重複。
- 六、在職行政人員或在學學生,除在職進修或進修部學生專職於專 題研究計畫外,不得擔任國科會補助之專任計畫人員。

七、專任助理不得兼任其他計畫助理或職務,帷計畫補助機關或單 立中縣未限制,且經校內汗政程序簽准者,不在此限。

## 專任助理進用注意事項

- 八、專任助理投保權益維護:
	- (一)專任計畫人員於聘期屆滿前離職或聘期屆滿不續聘時,應於離 職生效日前至本校教職員工EZ-Go系統完成離職程序,如未能 如期完成離職程序,應另行提交離職聲明書予人事室勞健保承 辦人員辦理退保。
	- (二)人員之到**(**離**)**職若未依規定辦理,致未能如期辦理人員加**(**退**)** 保作業,所沂生的勞保給付、罰鍰、或額外保費等問題,本校 循例均由計畫主持人負繳款之責任。

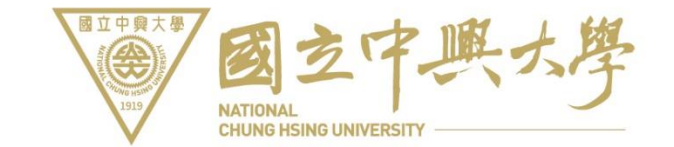

一、登入路徑(請使用**Google Chrome )**: (一)由本校人事室網站/系統連結項下/計畫人員EZ-COME登入。 (二)由本校首頁/快速連結(系統)項下/EZ-come登入。

(三)由本校單一簽入系統/各系統入口項下/計畫人員EZcome登入。

二、帳號**/**密碼設定說明:

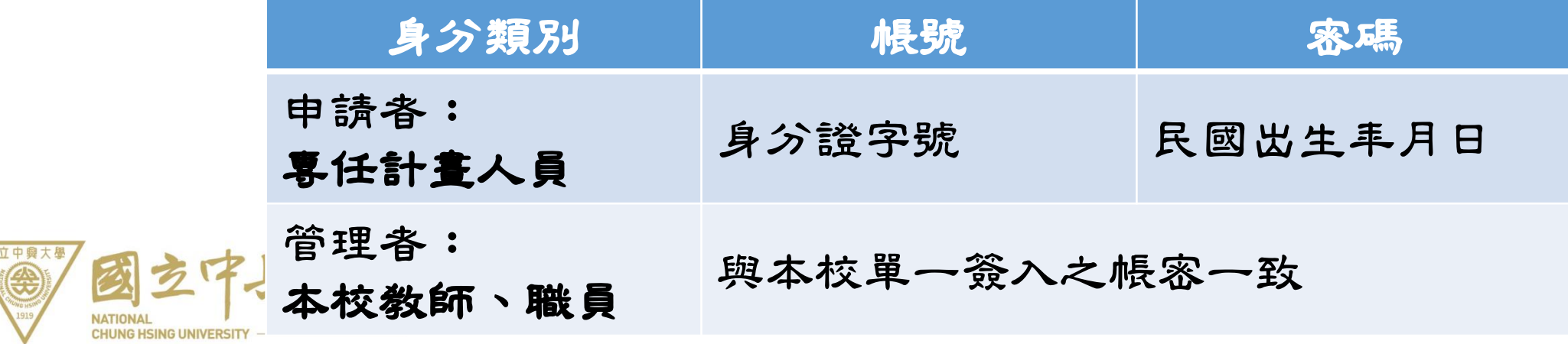

#### 三、新聘或續聘作業流程

#### (一)聘任案申請:

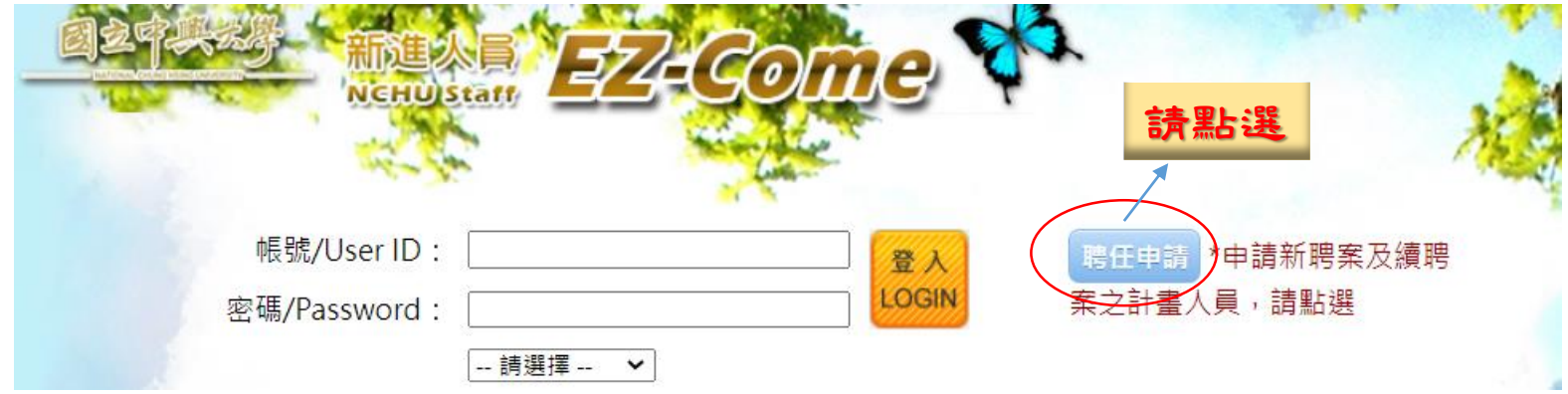

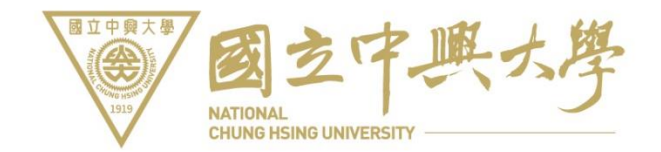

#### (二)聘任資料填寫:

國立中興大學

4

申請帳號之基本資料填寫

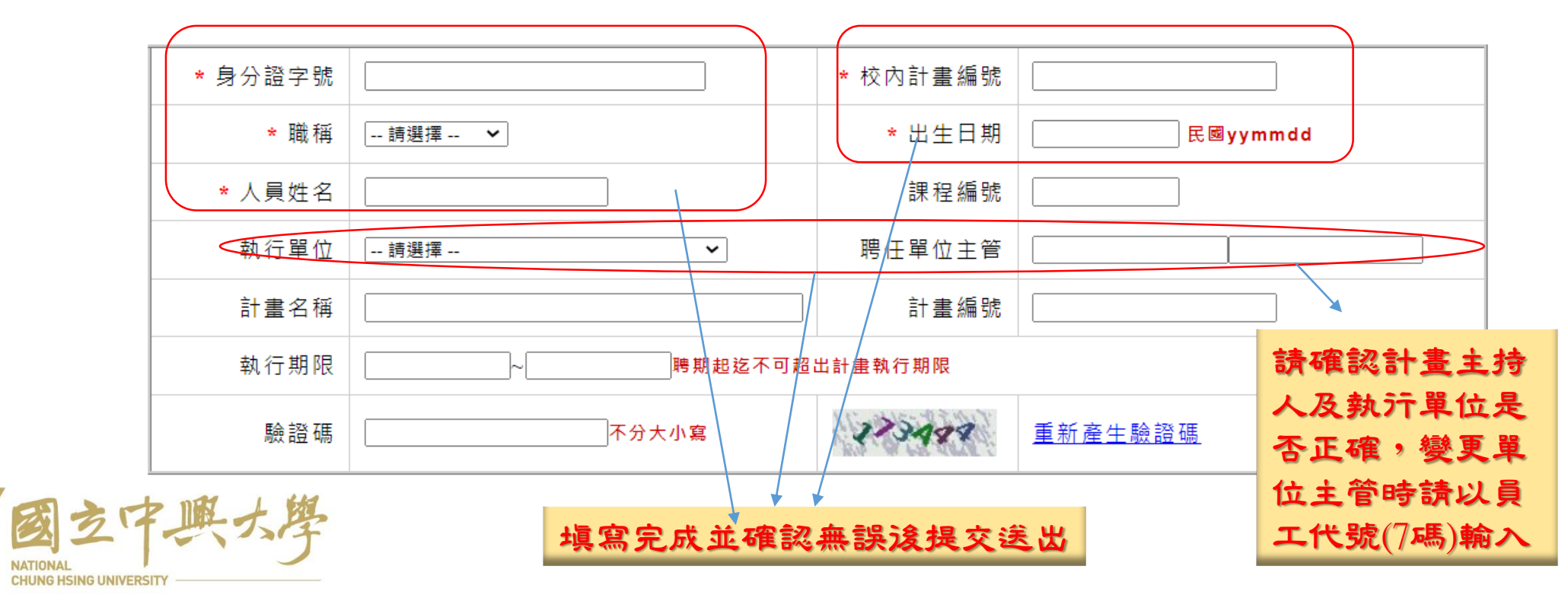

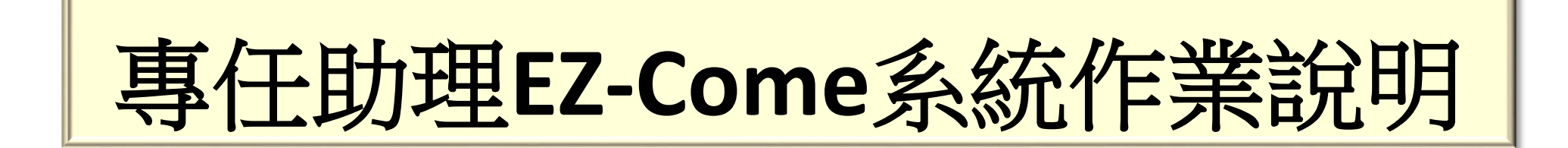

#### (三)基本資料填寫 及上傳相關文件

國立中興大學

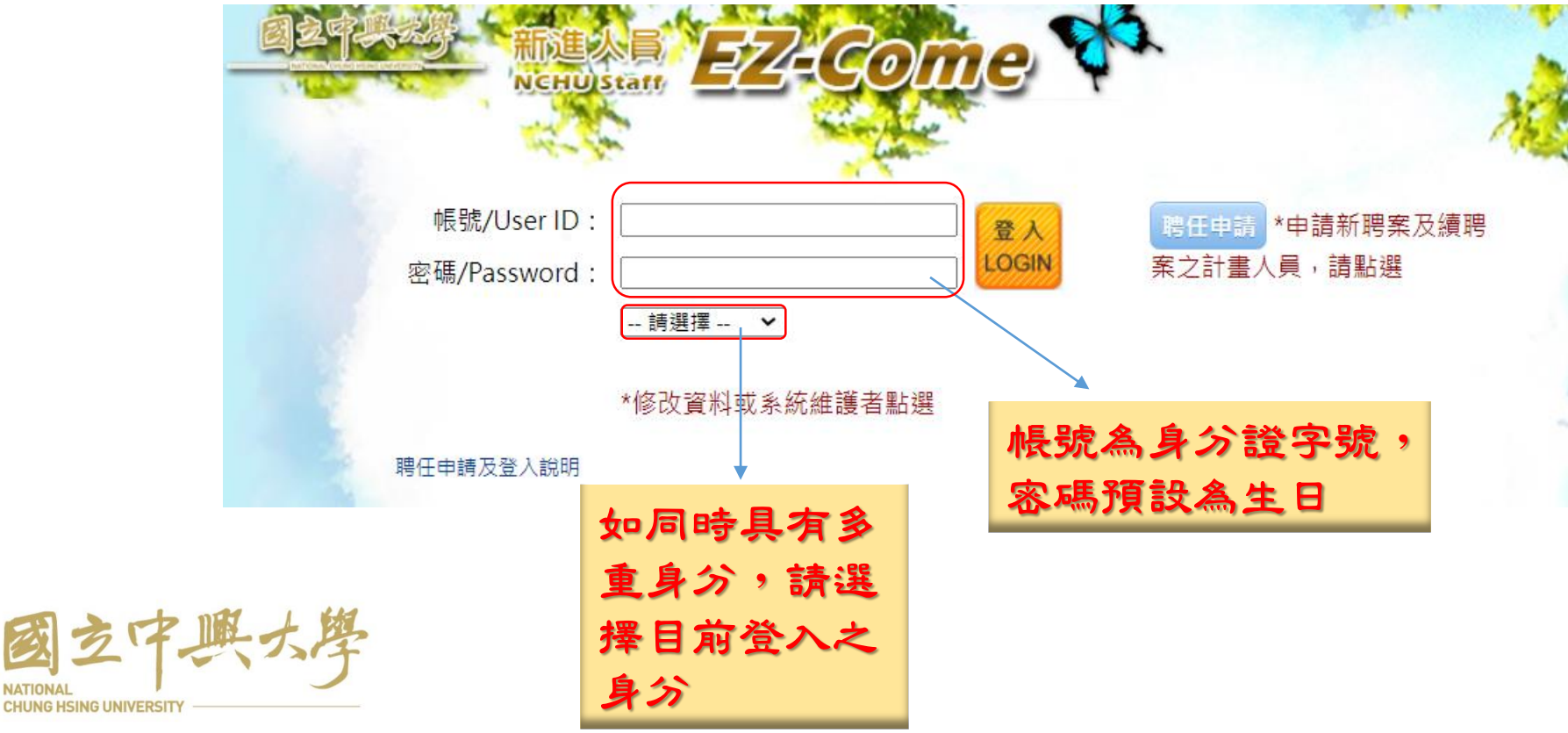

中興大學新進人員EZCOME系統個人資料蒐集告知聲明

)我已閱讀並接受上述同意書內容

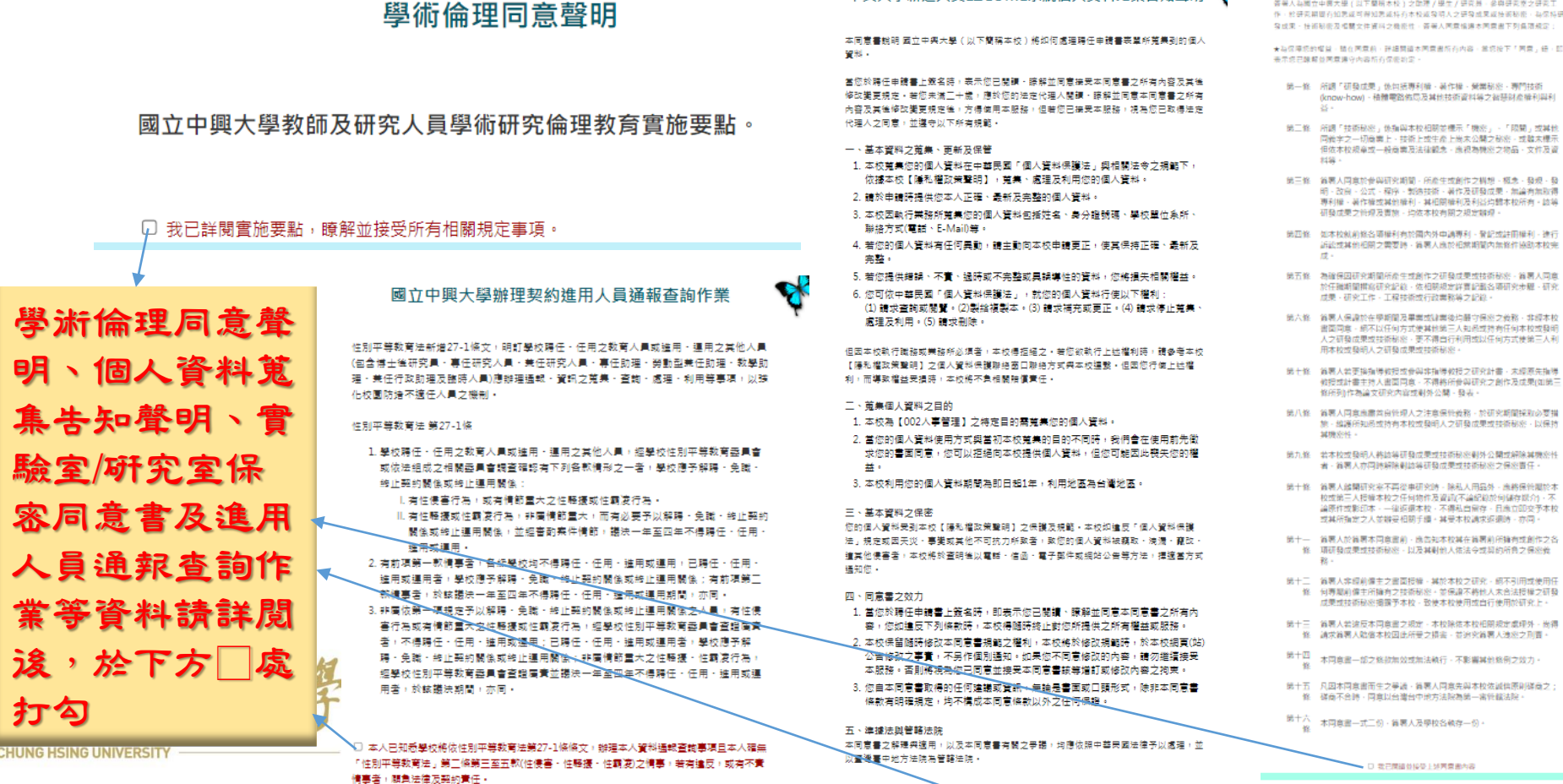

國立中國大學

**R** 國立中興大學實驗室 / 研究室保密同意書 答案人為國立由國大學(以下關照大修)之陰運ノ學生ノ研究員、总商研究家之研究工

な成果・特術秘密及相關文件資料之機密性、答案人同意情操本同意書下列各項規定: ★以保障条约规划:随在医营前:好烧塑造太医营用所有内容:常务投下「医营、经、防

表示统已酿解做两意操守内容所有保密地定

- 第一條 所謂「研發成果」係包括專利權、著作權、榮業秘密、專門技術 (know-how) · 植體電路佈局及其他技術資料等之報題財産權利與利
- 第三條 所謂「技術秘密」依指與本校相關並標示「機密」、「限關」或其他 同義字之一切意義上・技術上或生産上尚未公開之秘密・或離末標示 但依木校规章或一般商量及法律题念,廉积熟糖®之物品,文件及资
- 第三條 第署人同意於世與研究期間、所產生或創作之構想、概念、發現、發 明·改良·公式·程序·制造技術·著作及研發成果·無論有無取得 现利提 - 英作提成其他提利 - 其相関提利及利益均體本校所有 - 該集 研發成果之管理及實施,均依本校有關之規定關係。
- 第四條 如本校就前條名頭權利有於國內外由議事利 · 登記或註冊權利 · 神行 - ABIS 放射器 2 需要時、貧暑人應於相當期間内無條件協助本校完<br>- ABIS 技術相関之需要時・貧暑人應於相當期間内無條件協助本校完
- 第五條 為確保因研究期間所產生或創作之研發成果或技術秘密、質層人同意 於任職期間構寫研究記錄,依相關規定詳實記載各項研究步驟、研究 成果·研究工作·工程技術或行政業務等之記録
- 第六條 翁著人保護於在學期關及畢業或建業後均醫守保密之義務、非經本校 書面同意,網不以任何方式使其他第三人知過或持有任何本校或發明<br>人之研發成果或技術秘密,更不得自行利用或以任何方式使第三人利 用本校或發明人之研發成果或技術秘密
- 第十條 首署人若更操指導教授或骨與非指導教授之研究計畫,未經原先指導 教授或計畫主持人書面同意 - 不得将所参與研究之創作及成果(如第三 修所列作為論文研究内容或副外公開、發表。
- 第八條 翁居人同意應需常良管理人之注意保管義務、於研究期間採取必要措 旅·編譯所知過或特有本校或發明人之研發成果或技術秘密 · 以保持 **SEIR GOLD**
- 第九條 若本校或發明人將該等研發成果或技術秘密對外公開或解除其機密性 者、谷居人亦周述解除剥放装研發成果或技術秘密之保密責任
- 第十條 翁署人體關研究室不再從事研究詩,除私人用品外,廣將保管關於本 校校第三人授權本校之任何地件及資訊/不論紀約於何儲存提合行。 論原件或影印本、一律返還本校、不得私自留存、日應立即交予本校 或其所指定之人並辦妥相關手續。其受本校講求返還時、亦同。
- 第十一 翁著人於翁著本國廣書前,應告知本校其在翁著前所稱有控創作之名 修一顶研發成果或技術秘密、以及其對他人体法会或規約所負之保密義
- 第十二 義署人非經前備主之書面授權。其於本校之研究。國不引用或使用任 修一何寿期前信主所擁有之技術秘密、並保護不終他人未合法授權之研發
- 成果或技術秘密撮露予本校・致使本校使用或自行使用於研究上・
- 第十三 翁居人若違反本同意書之規定,本校除佐本校相關規定處理外,尚得 修 請求首署人賠償本校因此所受之損害 · 並追究首署人連密之刑曹 ·
- 第十四 本同意畫一部之條款無效或無法執行、不影響其他條例之效力。
- 
- 第十五 凡因本同意書而生之爭議,鎮屠人同意先與本校依誠信原則碰商之; 修 强商不合時, 网查以台灣台中地方法院為第一常管備法院
- 第十六<br>一本同意畫一式二份·義署人及學校各執存一份·
	- - □ 電戸開設登場等上が同意書内容

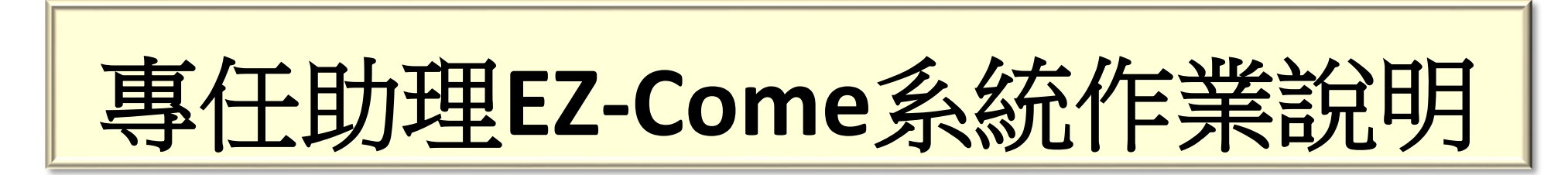

#### (四)變更密碼:新密碼長度為8至10碼,變更後請以新密碼再次登入

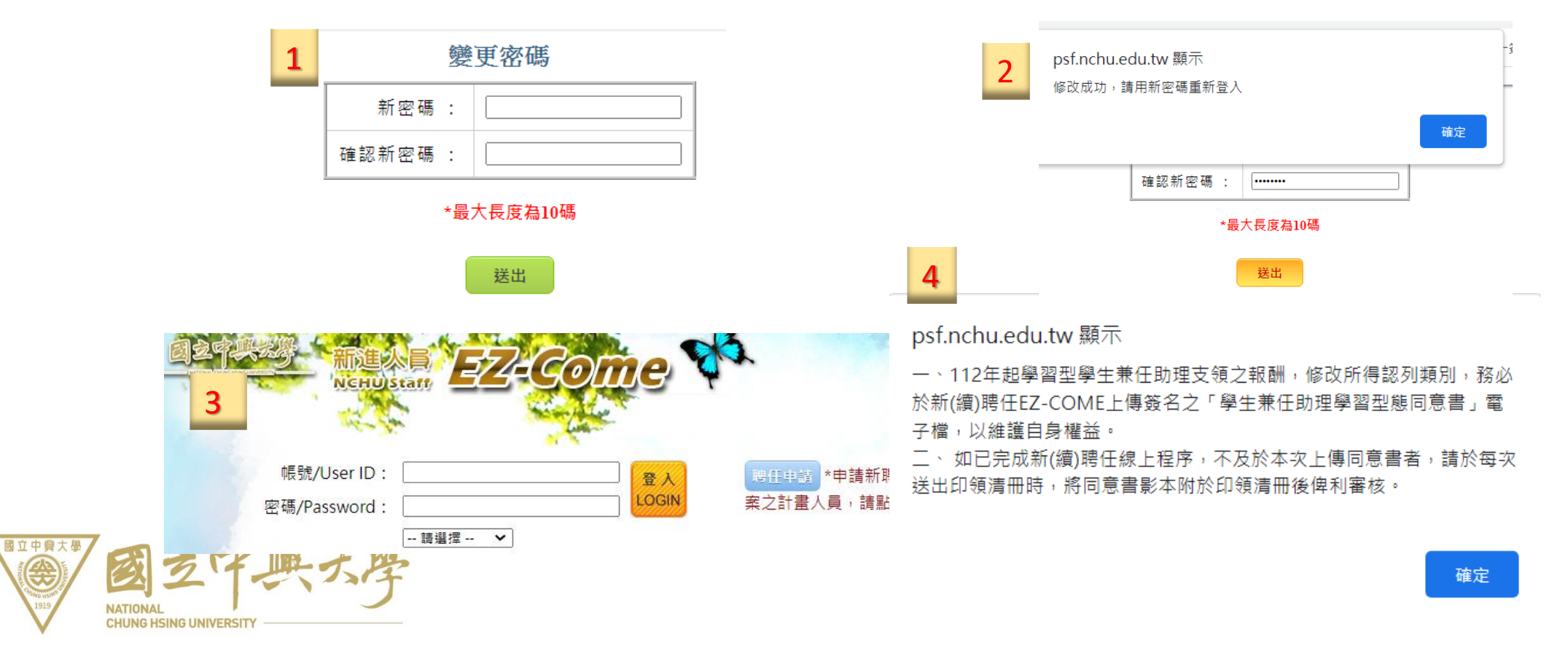

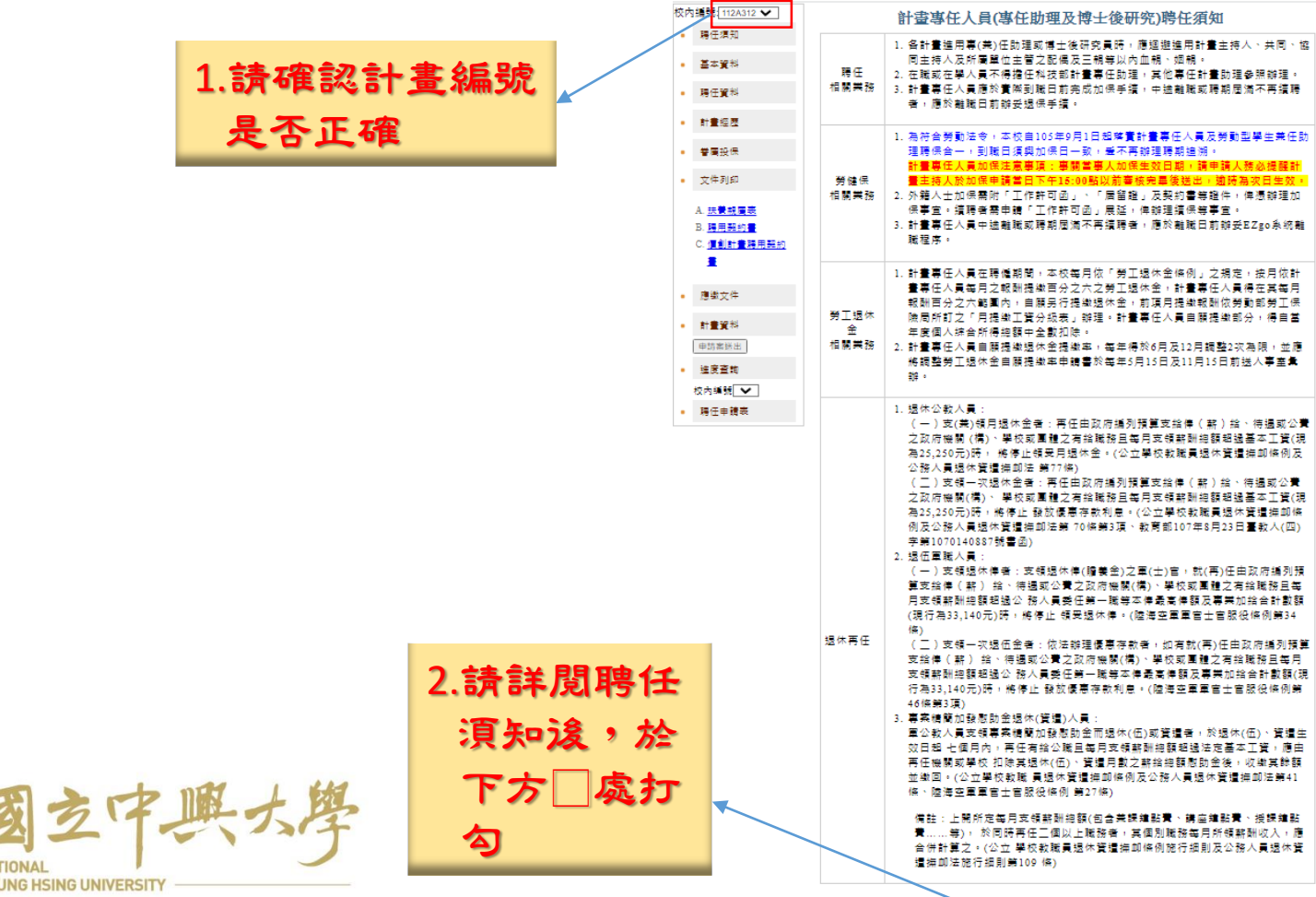

│□ 我已閱讀過相關注意事項,並接受所有規定事項

#### (五)基本資料填寫:

國立中興大學

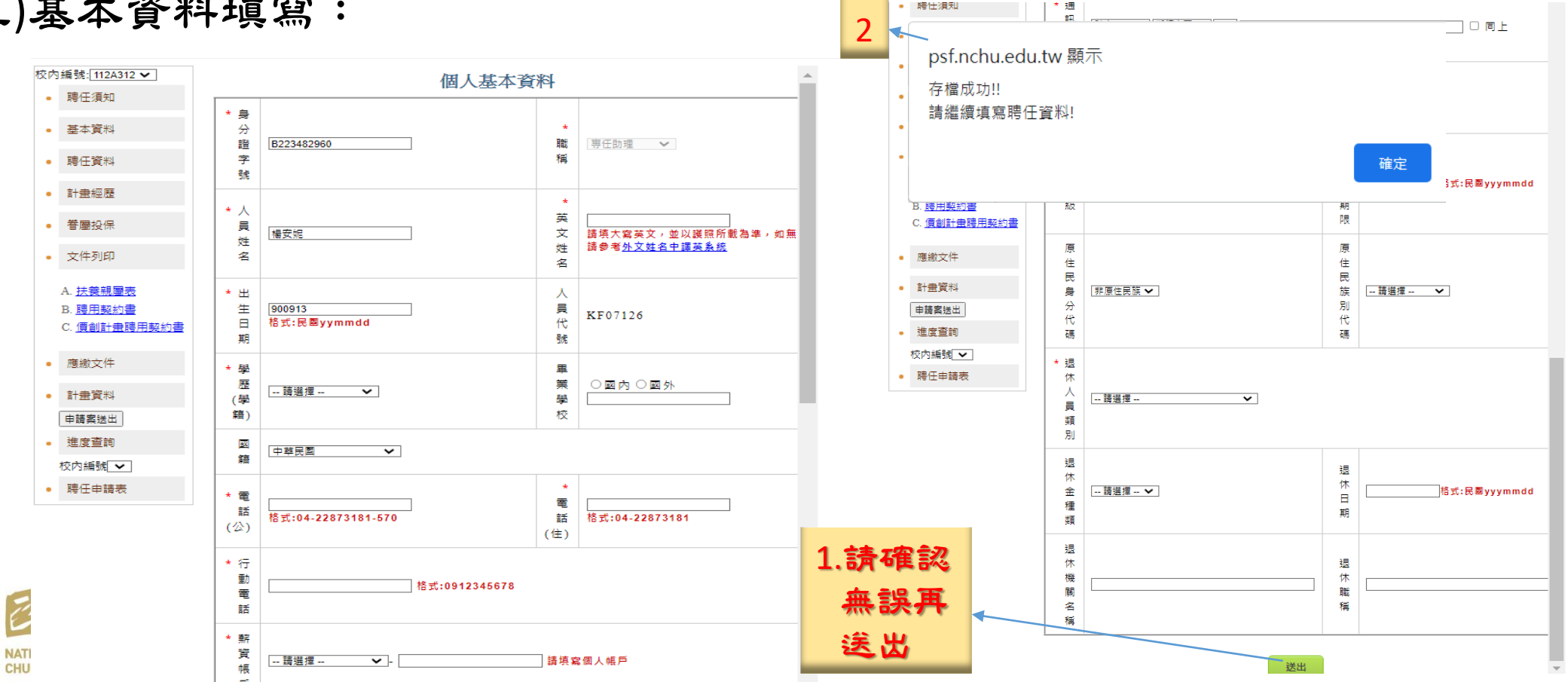

#### (六)聘任資料填寫:

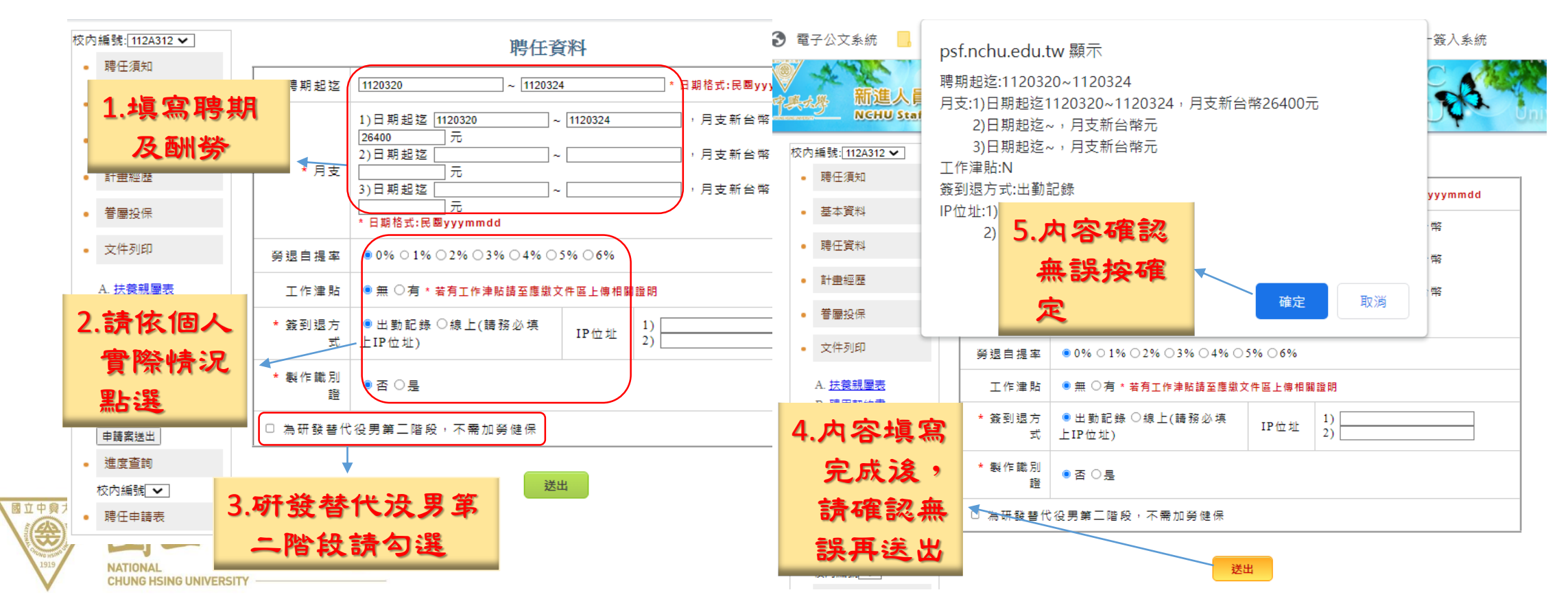

#### (七)計畫經歷及眷屬投保填寫:

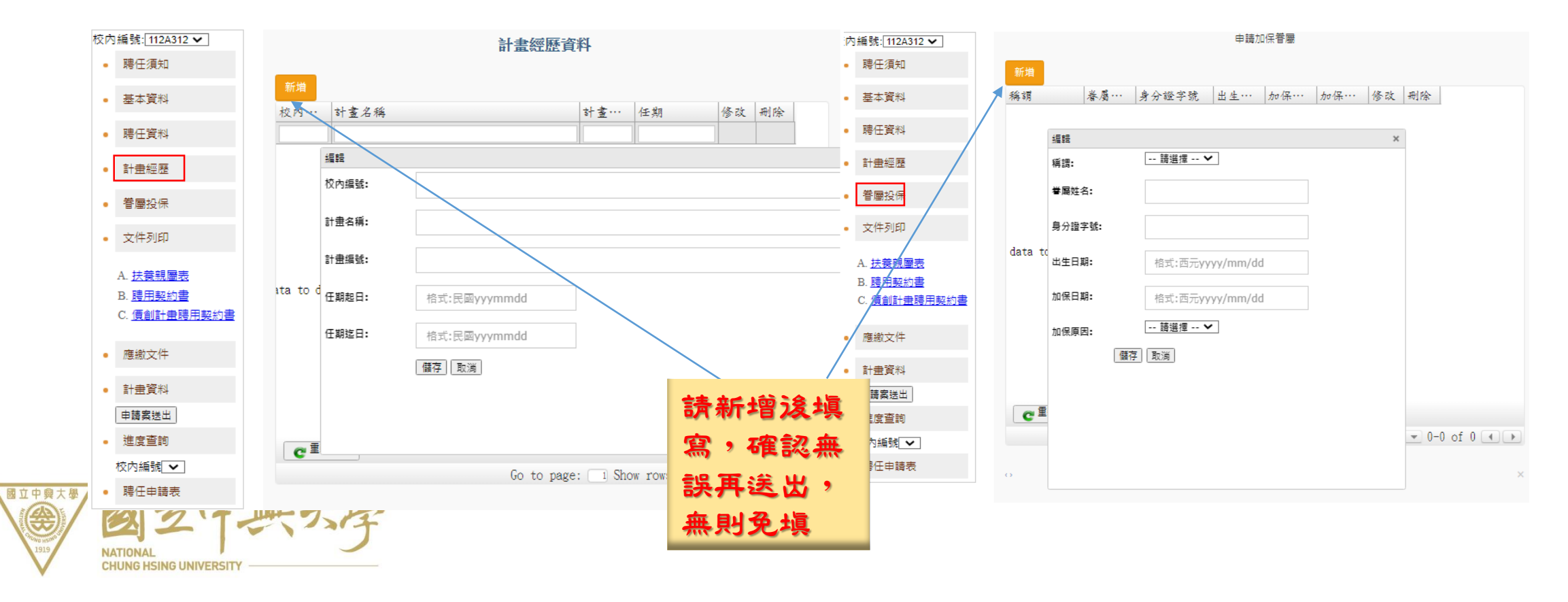

#### (八)應繳文件處理:

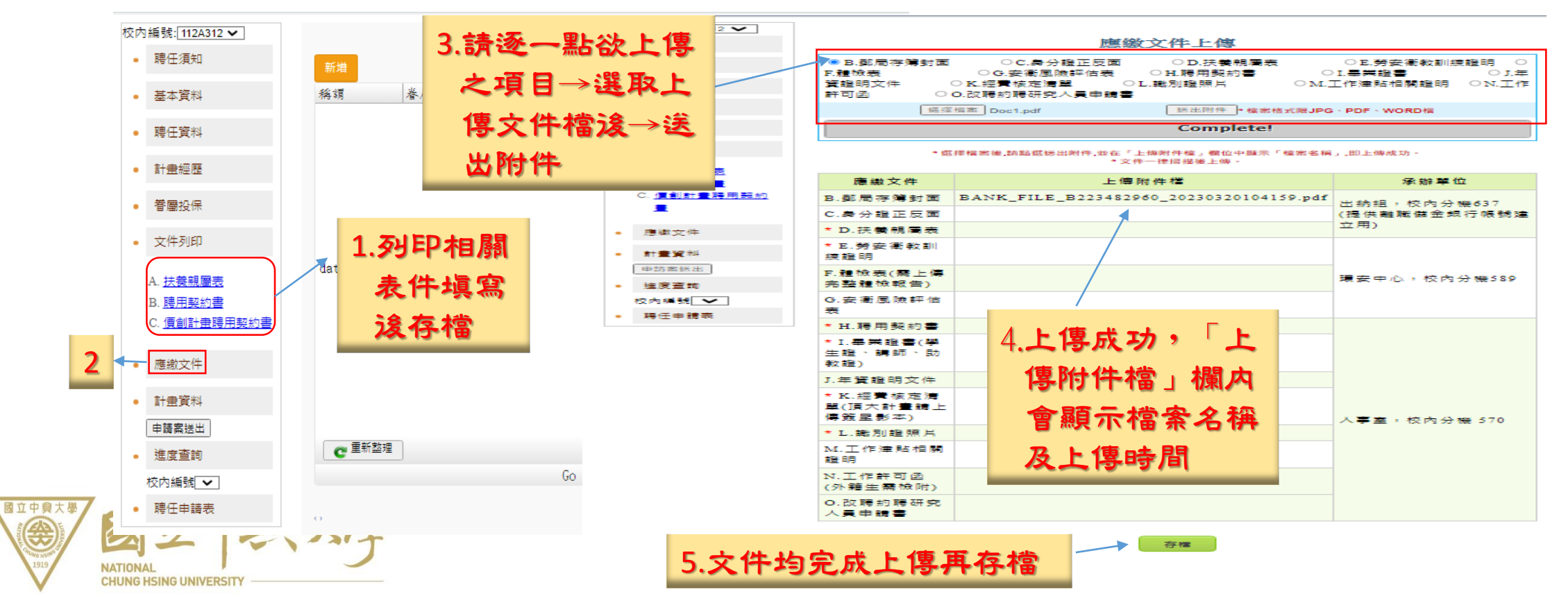

#### (九)送出申請案後,請留意進度流程:

國立中興大

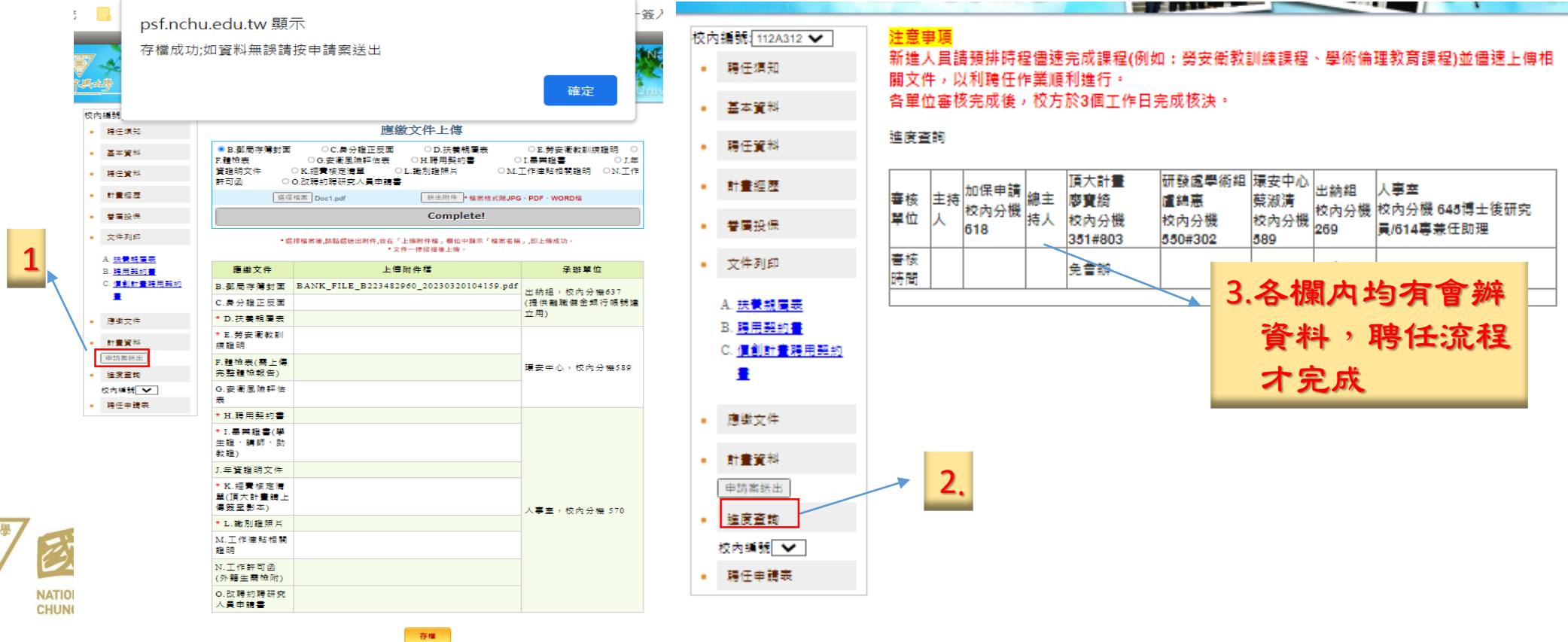

# 專任助理聘任案變更作業說明

#### 一、聘任案變更時機及處理方式

國立中興大學

**NATIONA** 

**CHUNG HSING UNIVERSIT** 

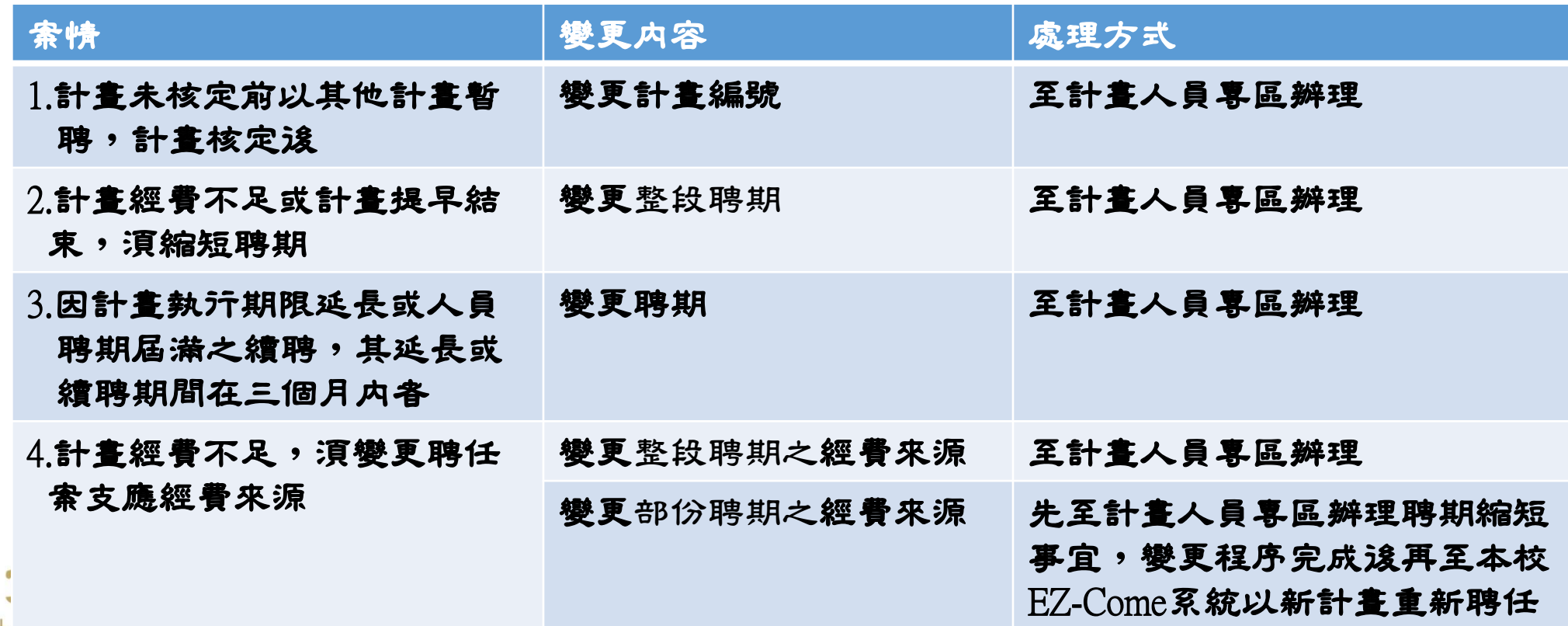

# 專任助理聘任案變更作業說明

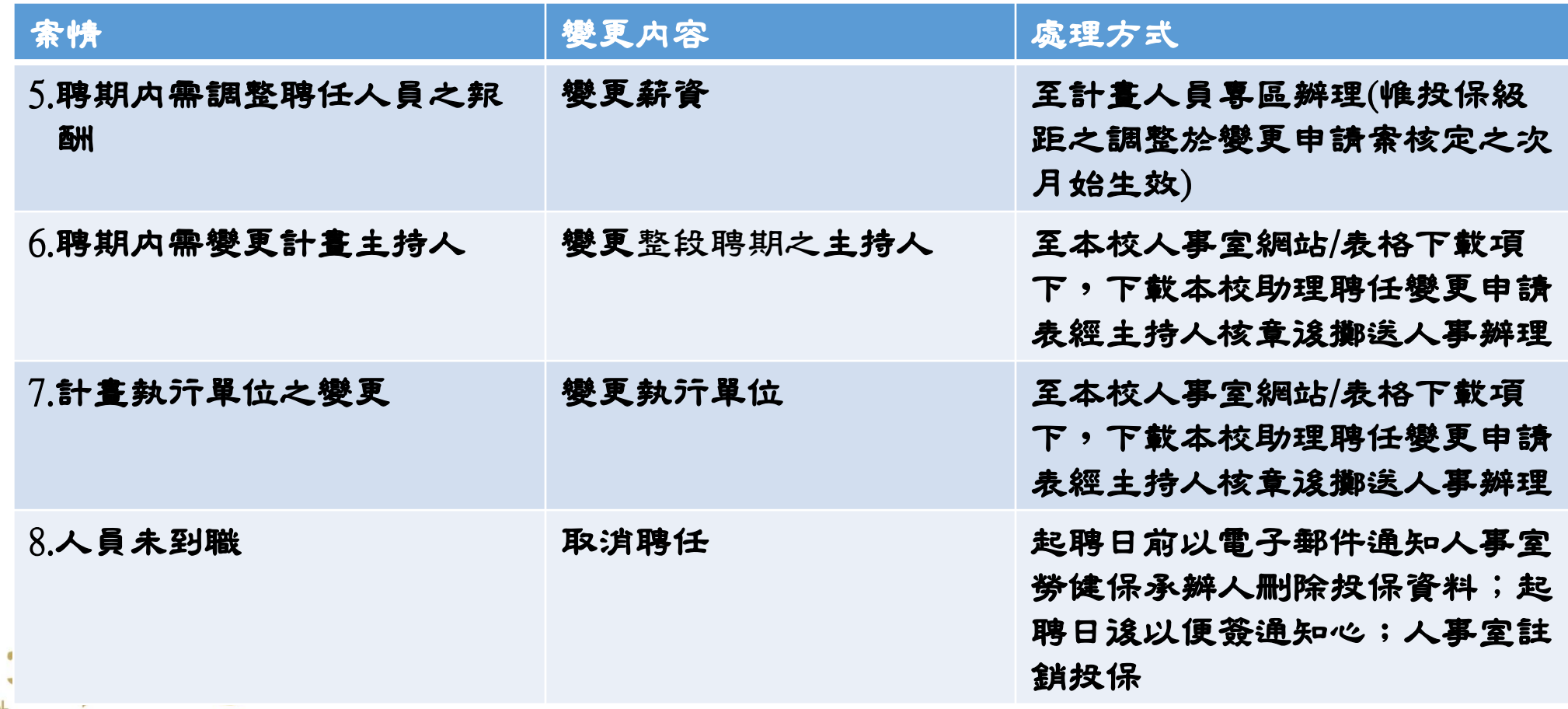

**NATIONA** 

**CHUNG HSING UNIVERSITY** 

# 專任助理聘任案變更作業說明

二、聘任變更範例說明:

範例:王君原以 $112A$ 計畫自 $112$ 年 $1$ 月 $1$ 日至 $112$ 年 $12$ 月 $31$ 日聘任,因計畫

#### 經費不足,其薪資擬自112年3月1日起改以112B計畫報支。

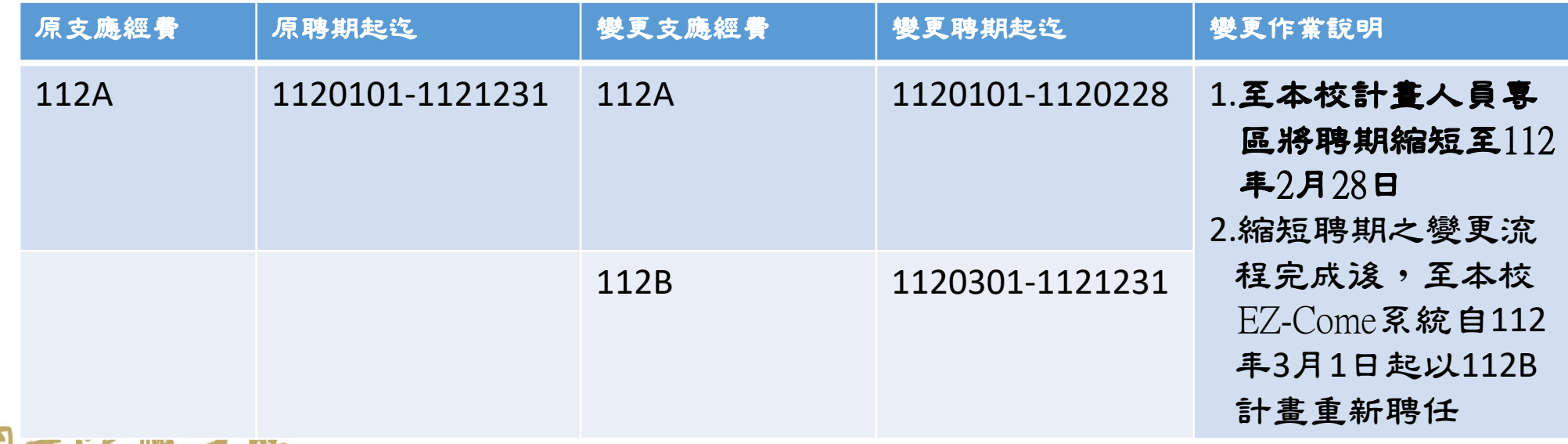

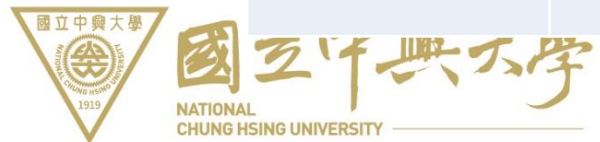

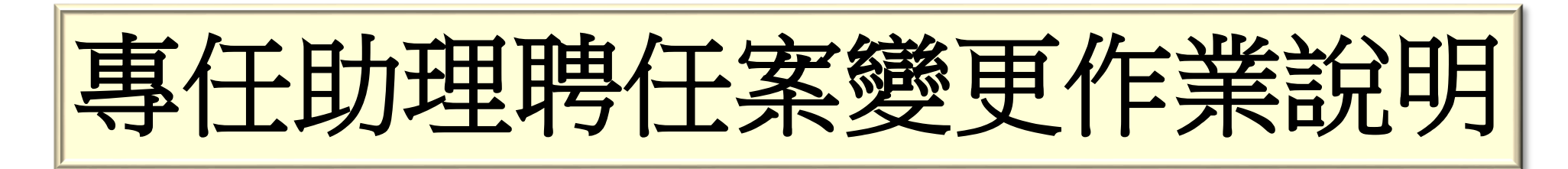

#### 三、本校計畫人員專區登入路徑:由本校人事室網站/系統連結項下/ 計畫人員專區登入。

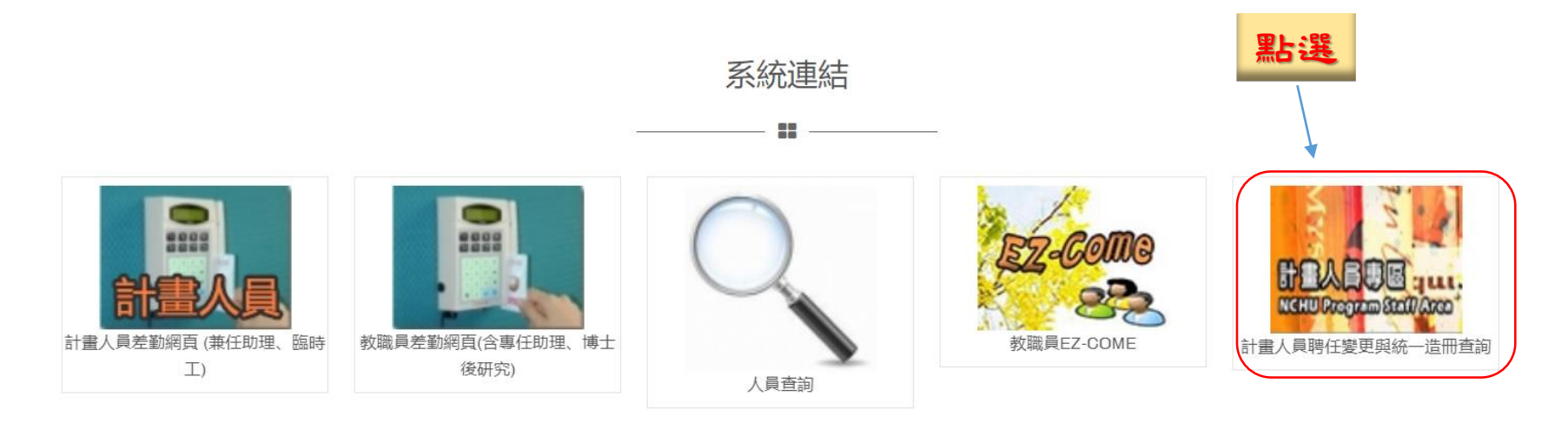

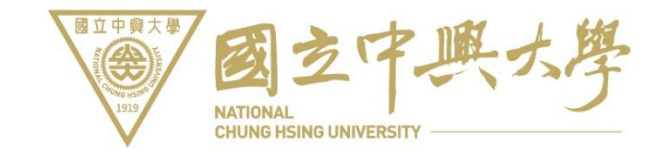

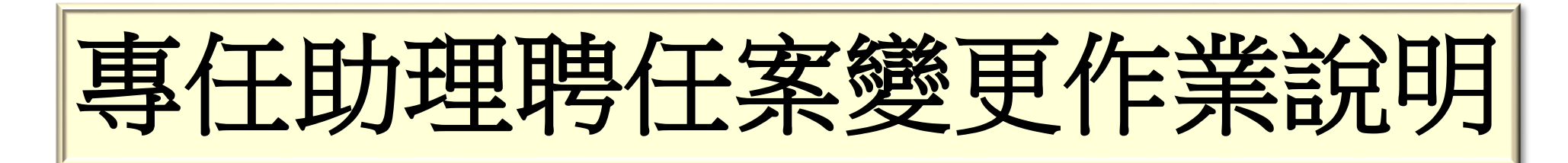

#### 四、本校計畫人員專區作業流程:

國立中興大學

€

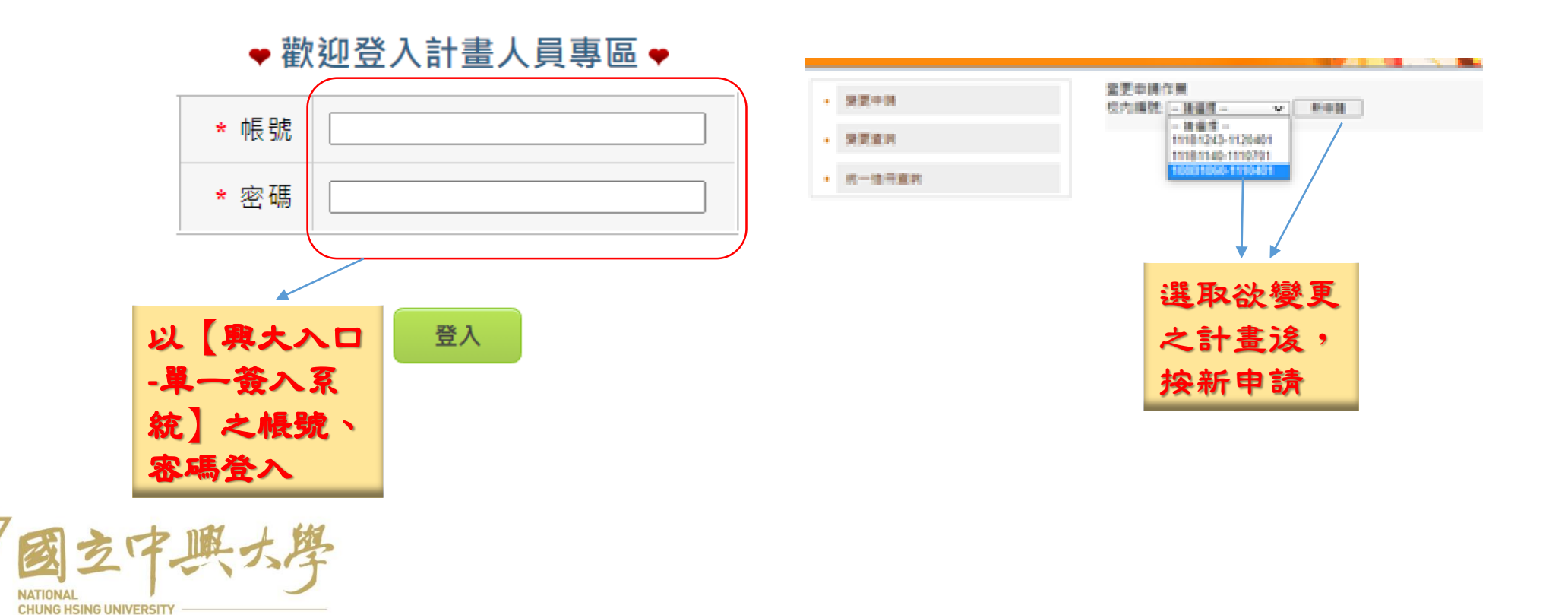

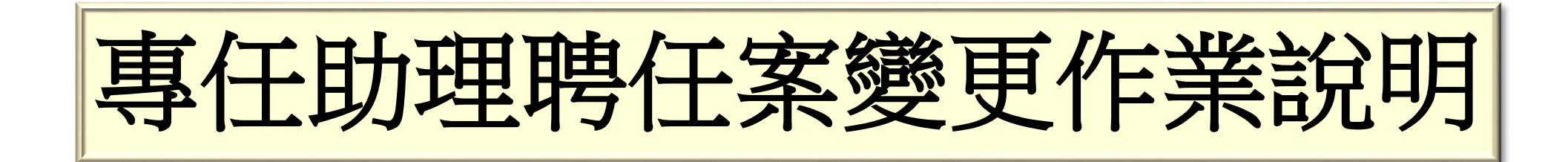

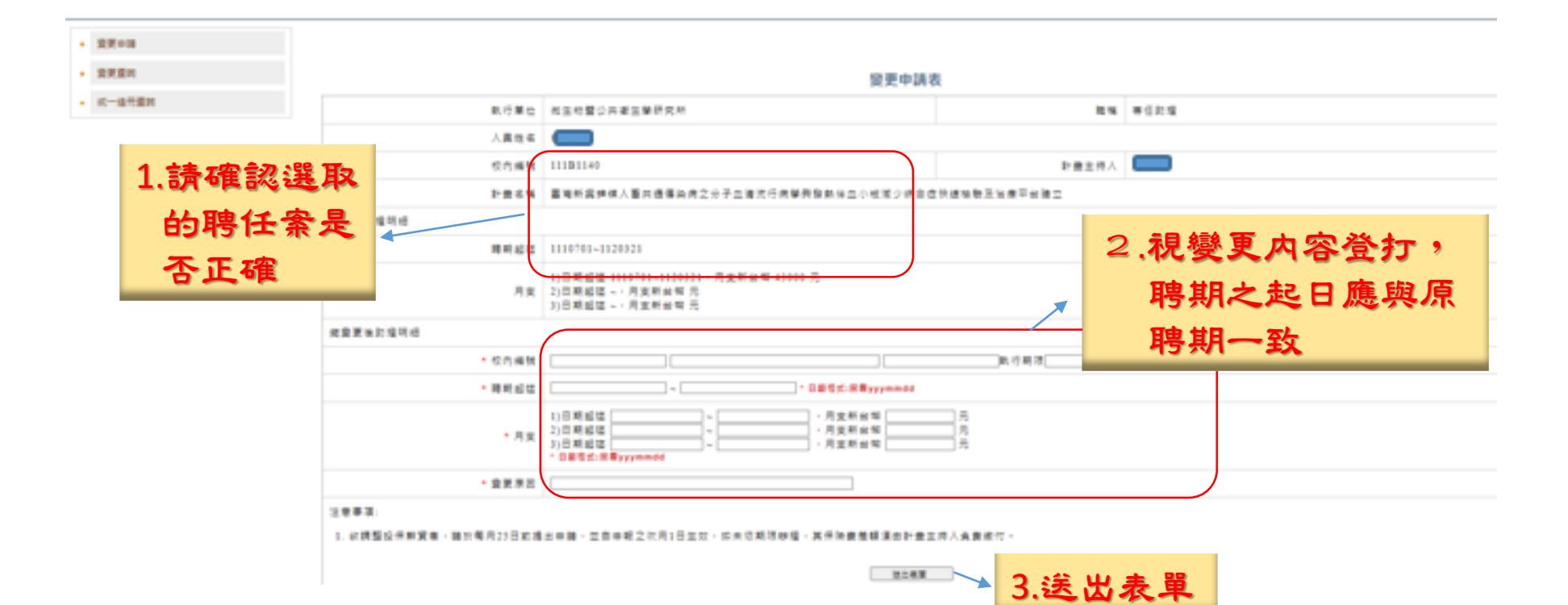

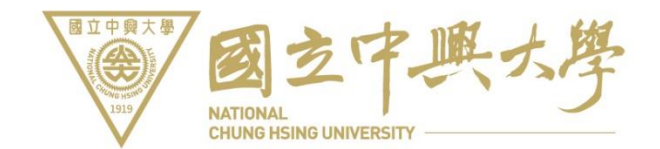

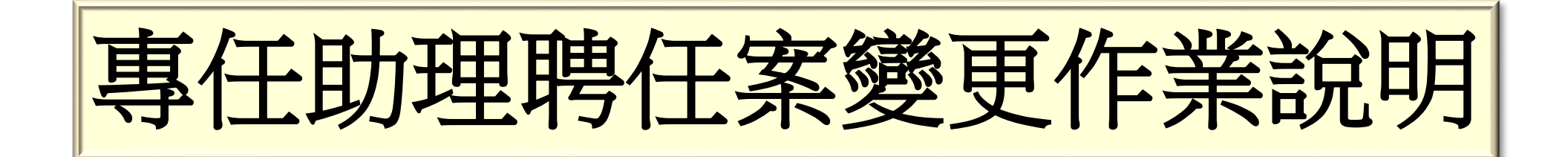

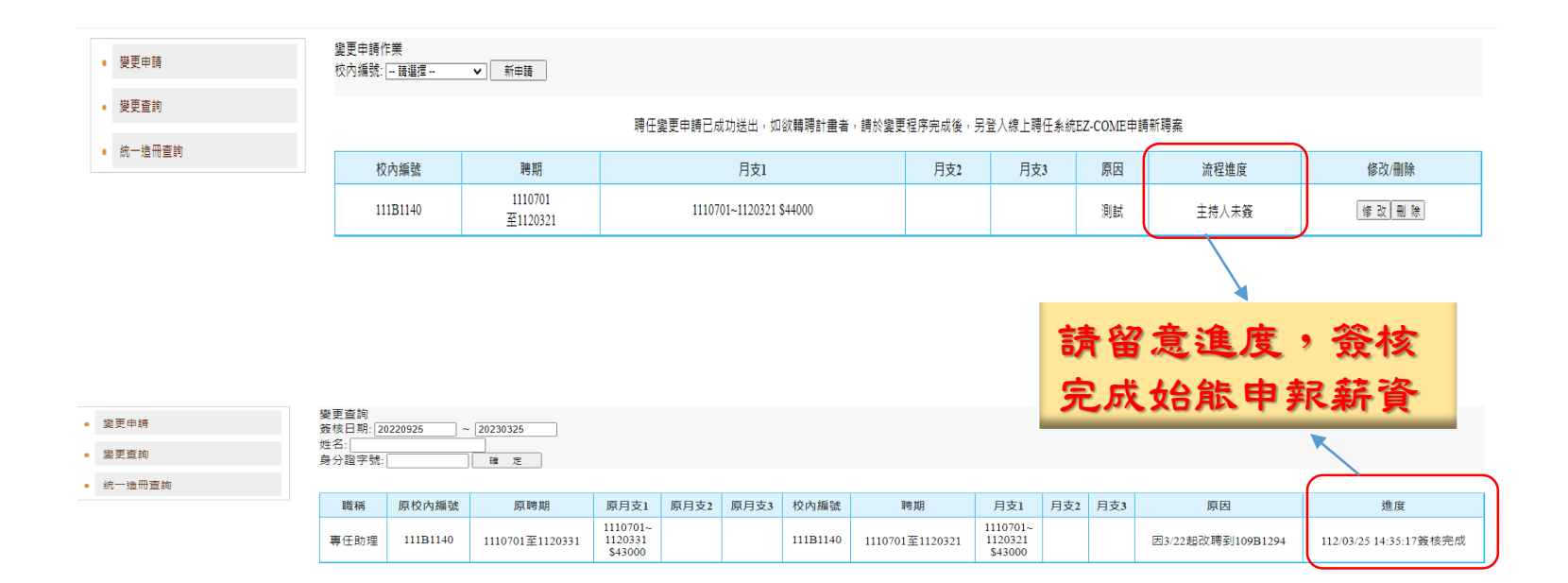

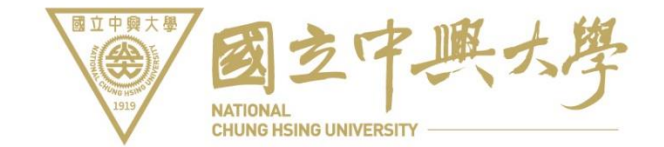

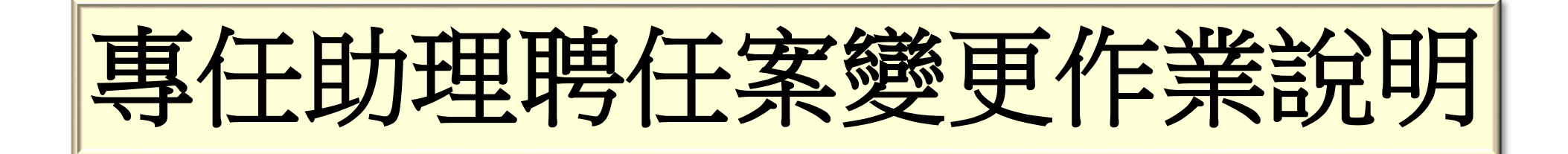

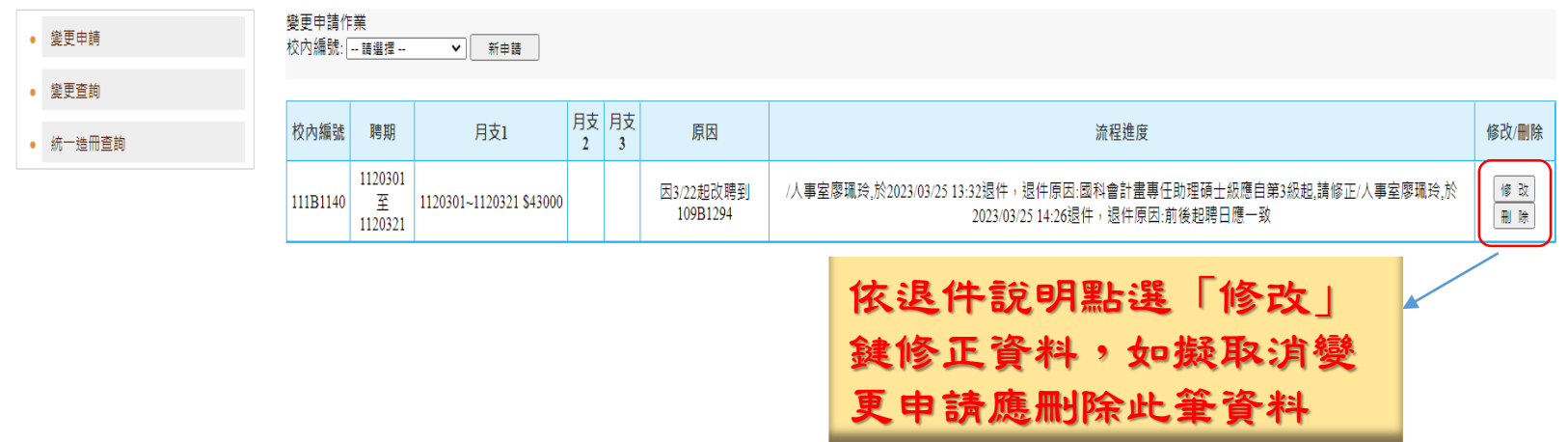

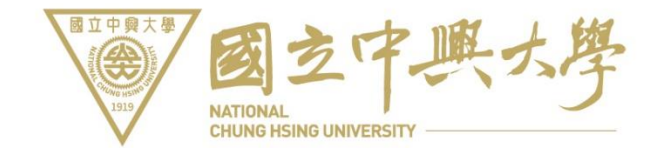

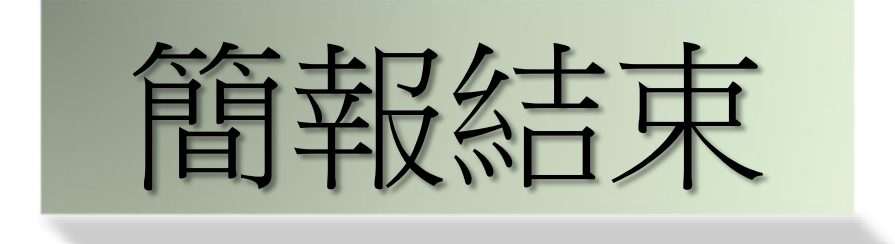

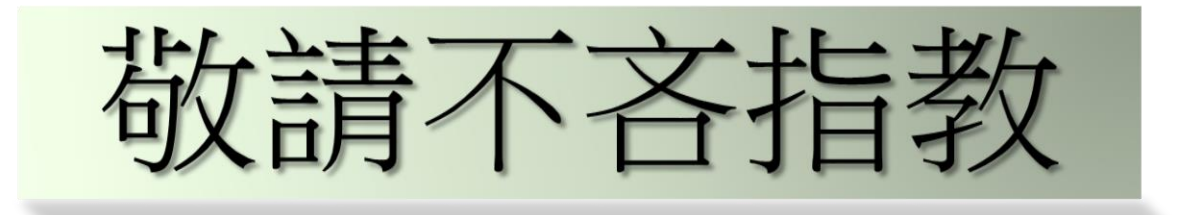

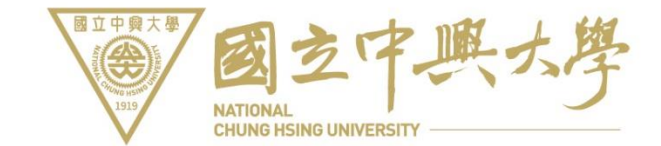